# 計算物理学II (第9回)

今回の内容

- 演習(消化できていないところを)
- 第3回レポート(提出締切:12/27)
- 配列の動的割付(C/Fortran)
- 関数の引数について
- ポインタ(C⾔語)

配列のサイズに変数を使う

• 通常の配列の領域確保では次元を整数値で設定 複数の同じサイズの配列がある場合に変更が大変

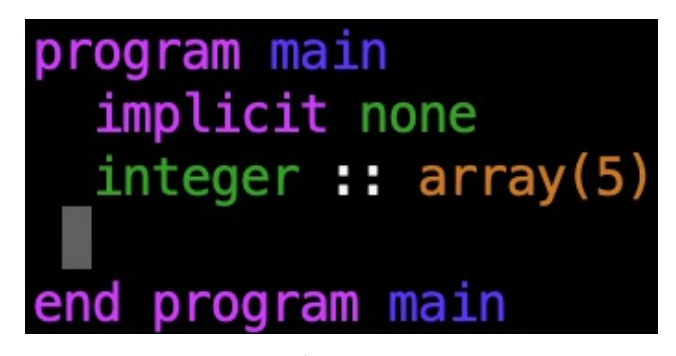

• 配列のサイズに変数を使う

配列より⼿前でparameter属性をつけて変数を宣⾔ parameter属性がついた変数の値は変更できない

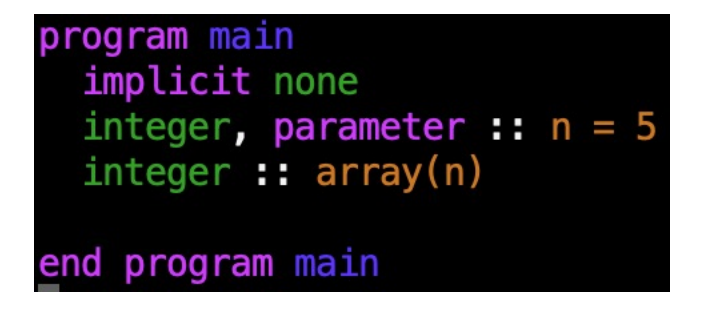

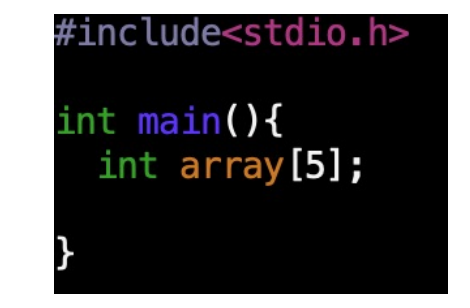

マクロ定数 (コンパイル時にNは5に置き換えられる)

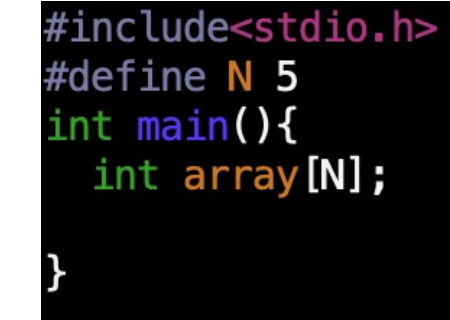

変数を使うと複数の同じサイズの配列があるときに書き換える箇所は1箇所で済む

関数/サブルーチンに配列を渡す(Fortran)

```
program main
  implicit none
  integer, parameter :: n = 5integer :: array(n)array = 4call print_array(n,array)
  call print_array(3, array)
contains
  subroutine print_array(m, array_to_print)
    implicit none
    integer, intent(in) :: minteger, dimension(1:m), intent(in) :: array_to_print
   print *, array_to\_print(1:m)end subroutine print_array
end program main
```
配列のサイズはintent(in)属性とすると

サイズは関数側で計算する場合 しゅうしょ しょうしょう せんご かんご サイズは関数側で計算する場合

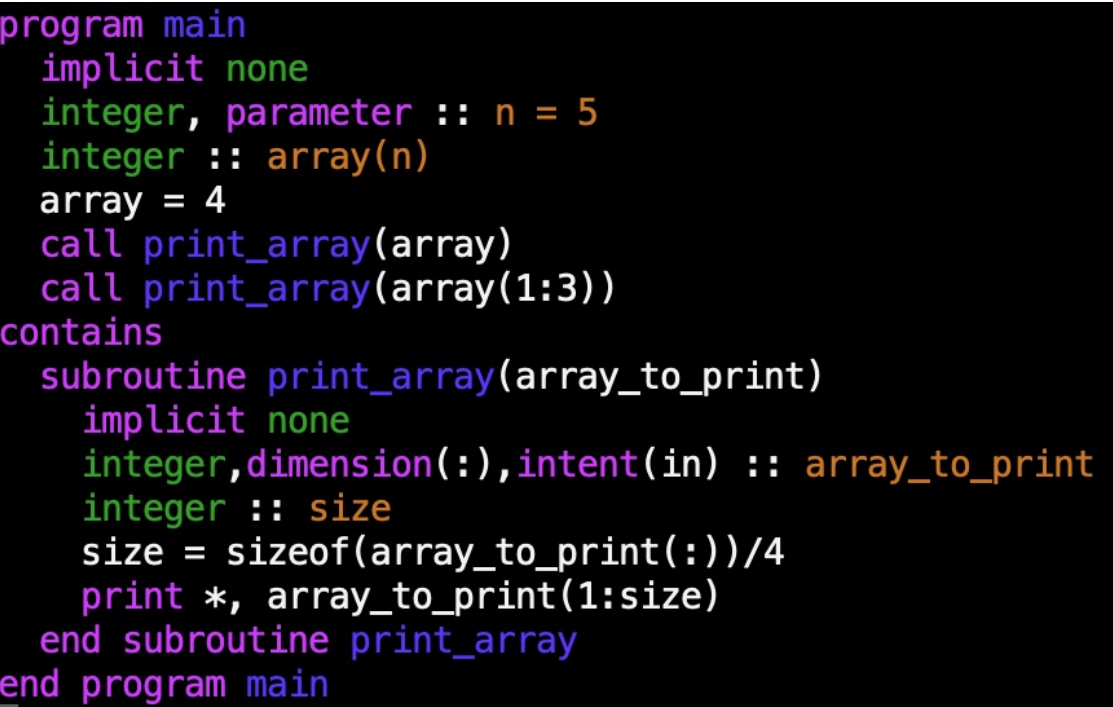

配列のサイズはMILENUM/周住とすると 関数内では配列のサイズは指定しないで宣言<br>配列の次元の宣言で使える *general directlt バイ*ト数を返すのでinteger型なら4. sizeofはバイト数を返すのでinteger型なら4バイトで割る

実⾏結果

関数に配列を渡す(C)

サイズも引数で渡す必要がある

```
#include<stdio.h>
void array_to_print(int m, int array[m]){
 int i;
 for(i = 0; i \leq m; i++){
   print(f("gd", array[i]);print(f("\n)\;;int main(){
 int array [5] = \{0, 1, 2, 3, 4\};
 array_to_print(5,array);
 array_to_print(3,array);
```
←array[m]はarray[]でもよい

実⾏結果

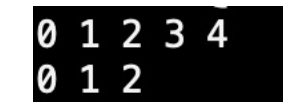

C⾔語では配列を関数に渡すとき関数内から要素数がわからない

### 配列の動的割付(Fortran)

• コンパイル時に配列のサイズが決まらない場合

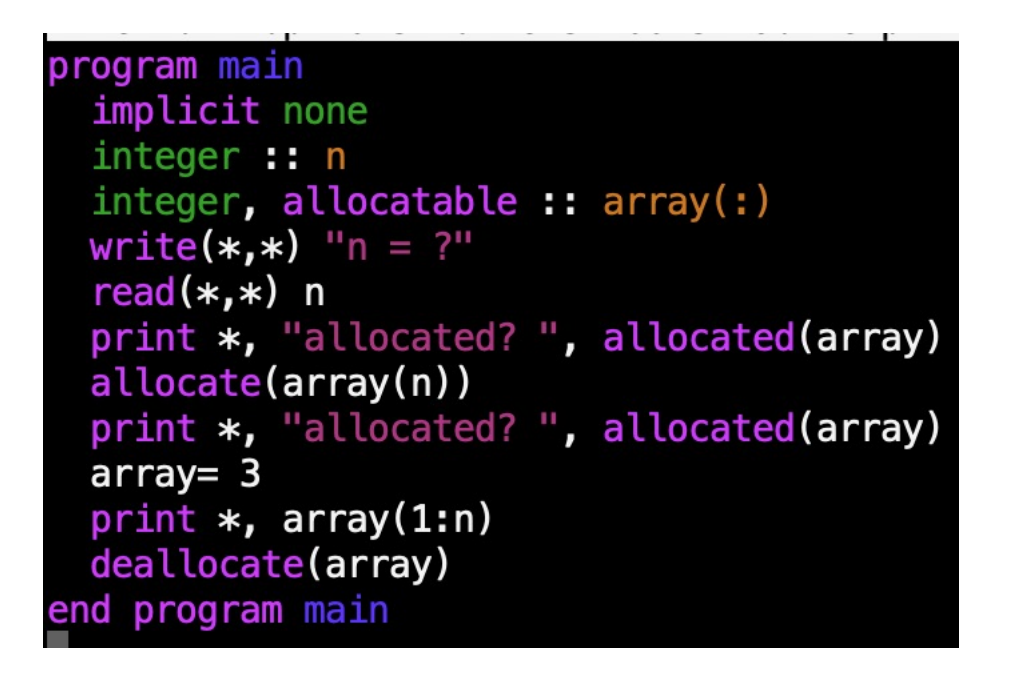

実⾏結果  $n = ?$ 隼入力より5を入力 allocated? allocated? T 3 3

allocatable属性を付けて配列を宣⾔、allocateでメモリに配列の領域を実⾏時に確保 deallocateでメモリに確保した配列領域を解放 allocatedで配列の割付状況がわかる(.True. or .False.) すでにallocateされているものを再割付したり、allocateされてないものをdeallocateするとエラーになる

## サブルーチンの引数の値を更新する(Fortran)

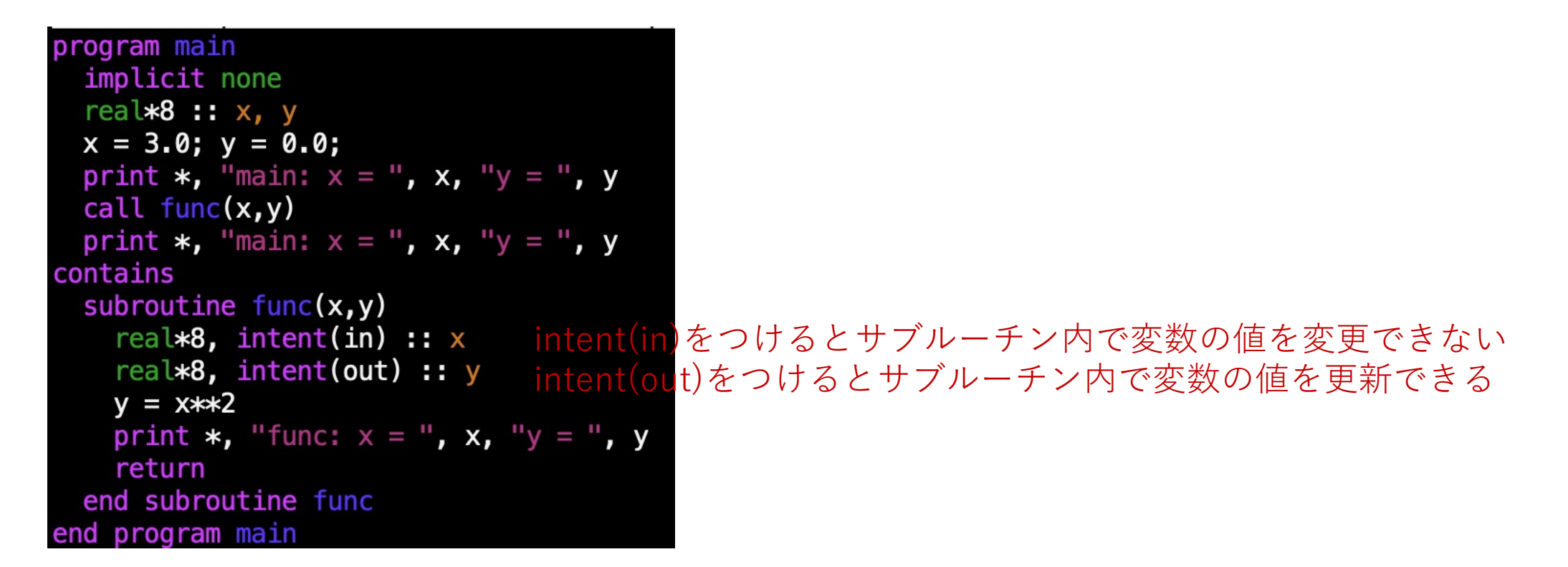

### 実⾏結果

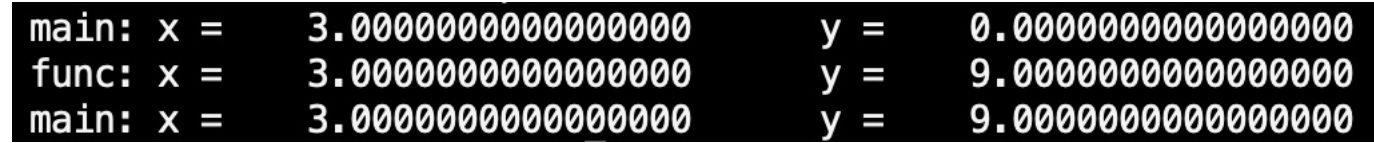

変数のアドレス(C)

宣⾔された変数はメモリ上に格納する領域が確保され、アドレスが割り当てられる。 変数aのメモリ上のアドレスは &a (&はアドレス演算子) 配列b[3]の先頭の要素b[0]のアドレスは b または &b[0] %pは変数のメモリ上でのアドレスを表示(16進数) 表⽰される変数のアドレスは実⾏するごとに異なる

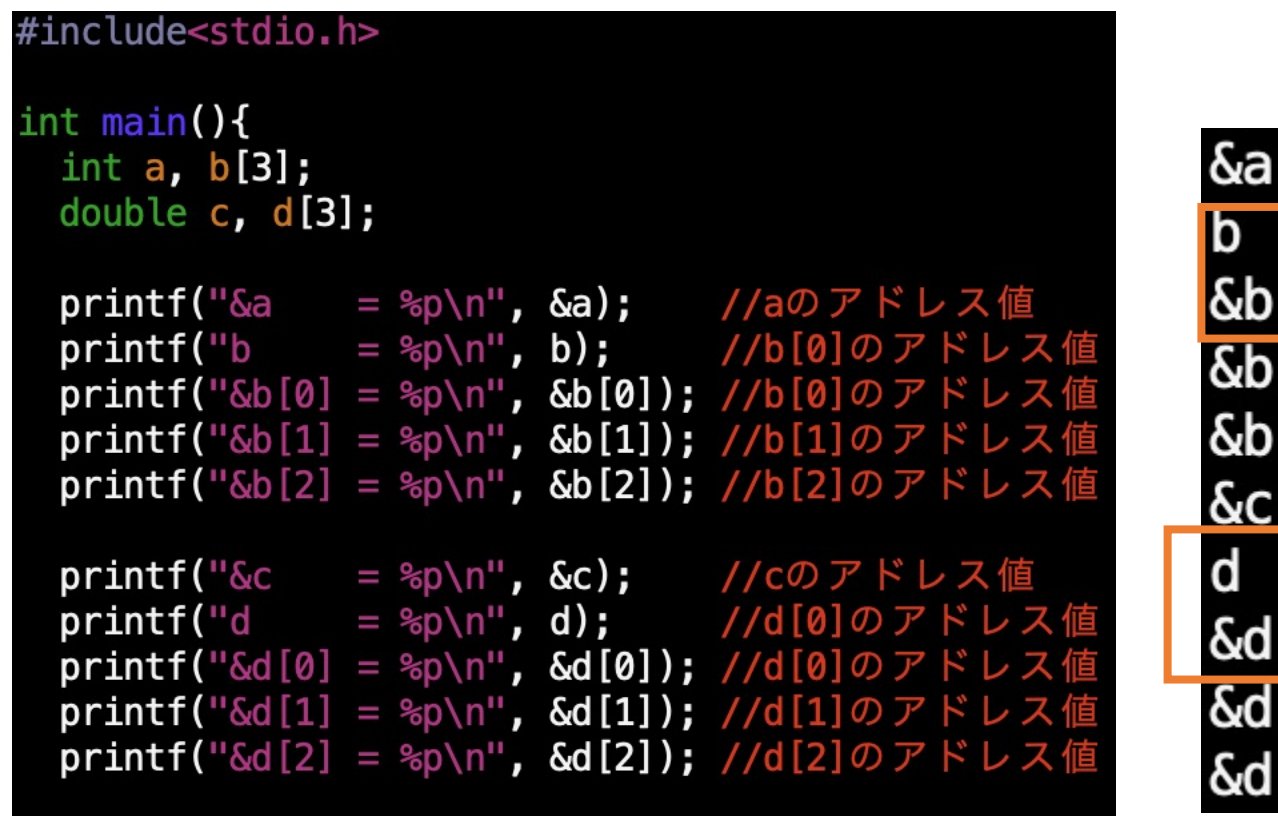

#### 16進数で表示されたメモリ上のアドレス

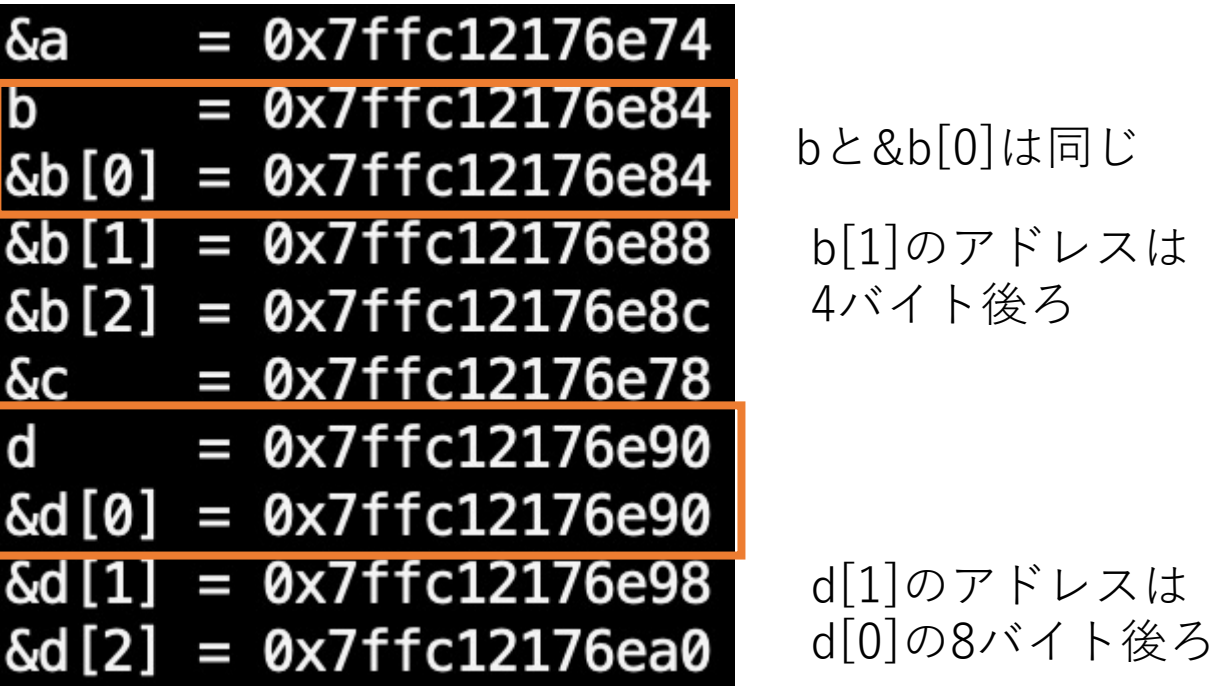

ポインタとは(C)

- ポインタ変数には変数のアドレスを格納 (%pでアドレスを表示できる)
- \*(間接演算子)をポインタ変数の手前につけるとポインタの指す先の値にアク セスできる。

#include<stdio.h>  $int$  main(){

int  $a = 1$ ,  $b = 2$ ; int \*p; // pは整数型へのポインタ変数

printf("&a = %p\n", &a); // aのアドレス値 printf("&b = %p\n", &b); // bのアドレス値

 $p = \delta a$ ; //  $p$ にaのアドレスを代入 printf("p = %p\n", p); // ポインタ自体の値(アドレス値) printf("a=%d, b=%d, \*p=%d\n", a,b, \*p); // \*pは変数aの値  $a = 3:$  $print("a=\&d,b=\&d,*p=\&d\n$ ",  $a,b,*p$ );

 $p = \delta b$ ; //  $p \n \sim b \odot \n \mathcal{P}$  ドレスを代入 printf("p = %p\n", p); // ポインタ自体の値(アドレス値)  $print(f''a=8d, b=8d, *p=8d\nu'', a, b, *p);$  $a = 0:$  $print('a=\&d, b=\&d, *p=\&d\n'$ , a,b, $*p$ ); // aの値を変えても\*pは変わらない

 $\delta a = 0 \times 7$ ffc48f0fa08  $\delta b = 0 \times 7$ ffc48f0fa0c  $p = 0x7ffc48f0fa08$  $|a=1$ , b=2, \*p=1  $|a=3$ , b=2, \*p=3  $p = 0x7ffc48f0fa0c$  $|a=3$ , b=2,  $\ast$ p=2  $|a=0, b=2$  \*p=2 a p

b **0x7ffc48f0fa08**~ 0x7ffc48f0fa0b アドレス: **0x7ffc48f0fa0c**~ 0x7ffc48f0fa0f aとbのアドレスは 宣⾔時に割り当てられる p=&aによりpにaのアドレスが 格納される \*pはaに格納された値を示す p=&bによりpにbのアドレスが 格納される \*pはbに格納された値を⽰す

配列とポインタ(C)

配列の任意の要素のアドレスをポインタに格納すれば要素の値も参照できる

#include<stdio.h> int main() $\{$ int a[3]; // 3要素の配列 int \*p; // 整数型へのポインタ変数  $int$   $i$  $a[0]=12; a[1]=24; a[2]=36;$ for(i=0; i<3; i++){  $printf("a[*d]=d, & a[*d] = *p\n', i, a[i], i, & a[i]);$ printf("  $a = \frac{1}{2}$ ); // aは&a[0]と同じく配列の先頭のアドレス p=a; //pに配列の先頭アドレスを代入  $print(f'' *p = %d\|r", *p);$ p=&a[1]; //pにa[1]のアドレスを代入  $printf(" *p = %d\nu", *p);$ p=&a[2]; // pにa[2]のアドレスを代入  $print(f'' * p = %d \n\pi'$ , \*p);

|                      |  |  | $a[0]=12$ , $\delta a[0] = 0 \times 7$ ffd0b4b17ac   |
|----------------------|--|--|------------------------------------------------------|
|                      |  |  | $a[1]=24$ , $\delta a[1] = 0 \times 7$ ffd0b4b17b0   |
|                      |  |  | $a[2] = 36$ , $\delta a[2] = 0 \times 7$ f d0b4b17b4 |
| $a = 0x7ffd0b4b17ac$ |  |  |                                                      |
| $*p = 12$            |  |  |                                                      |
| $*p = 24$            |  |  |                                                      |
| $*p = 36$            |  |  |                                                      |
|                      |  |  |                                                      |

配列(1要素4バイトでアドレスは連続)

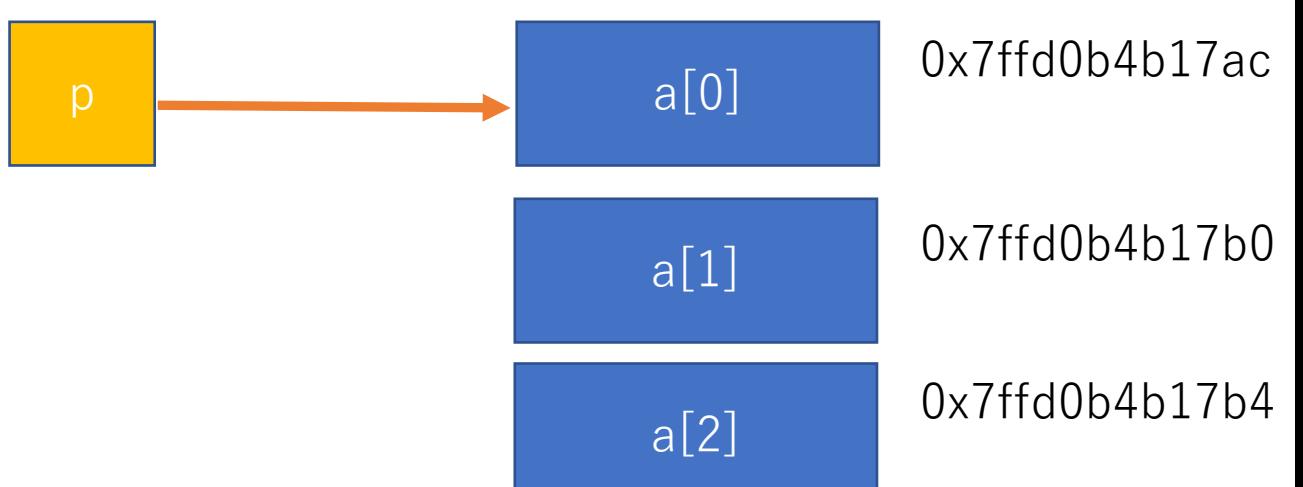

ポインタ演算(C)

#### ポインタは間接参照以外に加減算、等号不等号を用いた値の比較が可能

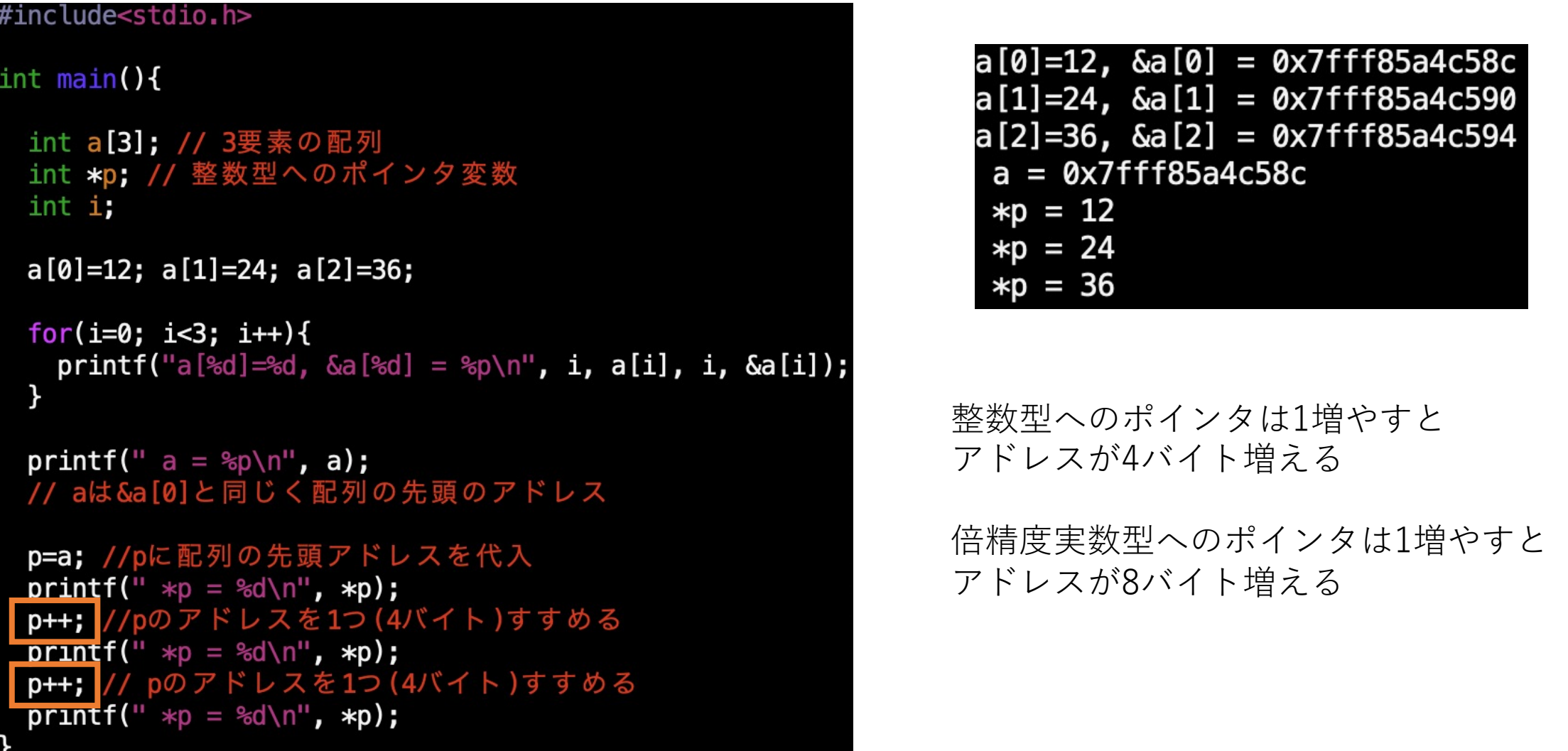

### ポインタを使う例:関数との値のやりとり(C)

#### #include<stdio.h>

 $func(x,y);$ 

```
void func(double x, double y){
  print(f' in func: \delta x = \epsilon p \delta y = \epsilon p \ln^n, \delta x, \delta y);
  y = x*x;
  printf("in func; x = f, y = f \in X, y);
int main(){
  double x, y;
  x = 2.0; y=0.0;print(f("in main: \&x = \n\&p, \&y = \n\&p \n\infty, \&x, \&y);
```
printf("in main:  $x = f$ ,  $y = f \in X$ ,  $y$ );

in main:  $\delta x = 0x7ffe423f9c08$ ,  $\delta y = 0x7ffe423f9c10$ in func:  $\delta x = 0x7ffe423f9bd8 \delta y = 0x7ffe423f9bd0$ in func;  $x = 2.000000$ ,  $y = 4.000000$ in main:  $x = 2.000000$ ,  $y = 0.000000$ 

関数funcの中でyを計算してもmainに戻ったときに 値を参照できない

関数に値渡しをすると関数側で値がコピーされた新しい領域が⽤意される 関数の中で計算された変数には呼び出し元のmainから参照できない

### ポインタを使う例:関数との値のやりとり(C)

#### #include<stdio.h>

```
void func double x, double *y){ // yはポインタ変数
  printf("in func: \delta x = \epsilon_p, y = \epsilon_p \ln^n, \delta x, y);
  *y = x*x; // yの指す値にx*xを代入
  printf("in func; x = 8f, y = 8f\ln", x, *y);
```

```
int main()\{double x, y;
  x = 2.0; y=0.0;printf("in main: \&x = \text{sp}, \&y = \text{sp}\n^n, \&x,\&y);func(x,&y); // yのアドレスを渡す
  printf("in main: x = 8f, y = 8f\ln", x, y);
```
in main:  $\delta x = 0x7$ ffc3d66cc68,  $\delta y = 0x7$ ffc3d66cc70 in func:  $\delta x = 0x7$ ffc3d66cc38,  $y = 0x7$ ffc3d66cc70 in func;  $x = 2.000000$ ,  $y = 4.000000$ in main:  $x = 2.000000$ ,  $y = 4.000000$ 

> mainからfuncにyのアドレスが渡される。 xは値がコピーされるため mainとfuncでxのアドレスが異なる

関数の中からyの値を更新できる

関数の中で更新したい変数はアドレスを渡す。 関数側ではポインタ変数として宣⾔する。

### ポインタを使う例:配列の動的割付(C)

- コンパイル時にサイズが定まらない配列
- サイズの⼤きな配列(スタック領域に収まらない場合)

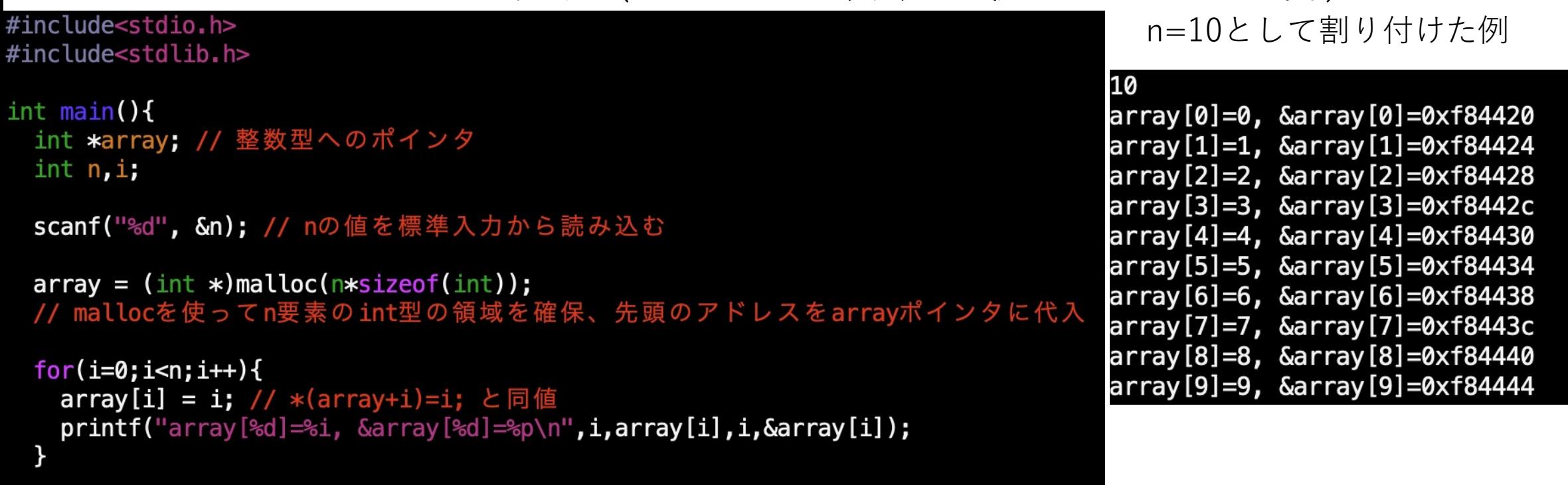